## **ibec\_GetStatementPlan**

ibec GetStatementPlan returns the standard InterBase/Firebird plan of the specified statement. ibec GetStatementExplainPlan returns the extended plan which is available when working with the Firebird 3 server.

## **Syntax**

```
function ibec GetStatementPlan(Database : variant;
                              Statement : string;
                              RaiseError : boolean) : variant;
```
The RaiseError parameter specifies how to handle possible errors when requesting a plan. If RaiseError is equal to TRUE and an error occurs, an error will be raised and both functions will return an error message as a result. Otherwise in case of error functions it just returns an empty string.

## **Example**

```
 execute ibeblock
as
begin
  db = ibec_GetDefaultConnection();
 sQuery = 'select * from rdb$fields where rdb$field name = :field name';sPlan = ibec GetStatementPlan(db, sQuery, FALSE);
  sQuery = 'select * from rdb$relations where rdb$relation_name = ?';
 sPlan = ibec GetStatementPlan(db, sQuery, FALSE);
end
```
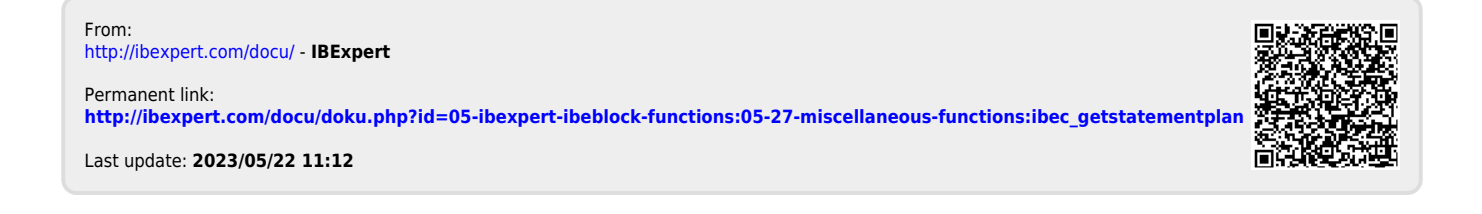